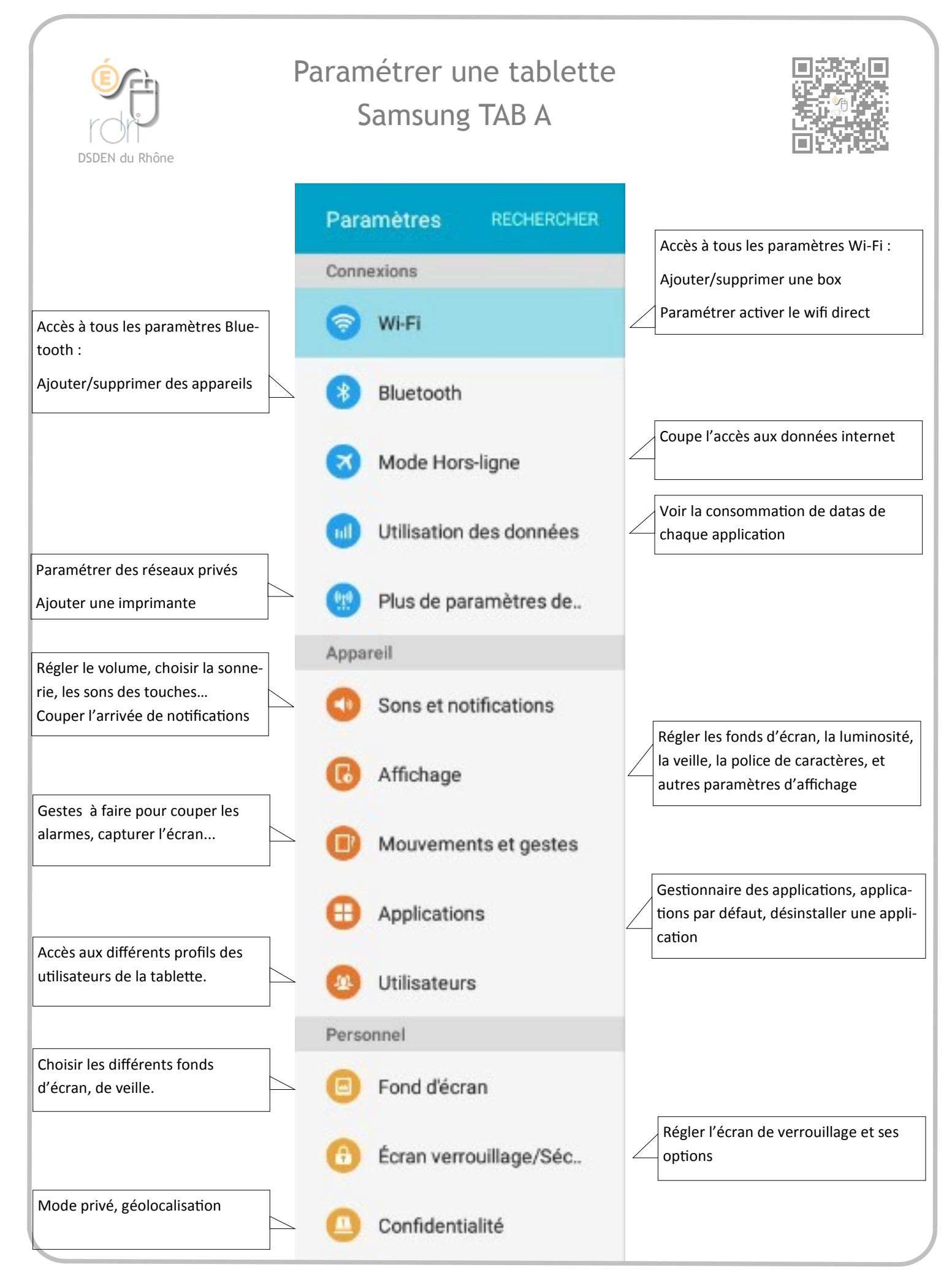

**Réseau Départemental de Ressources Informatiques** *http://www2.ac-lyon.fr/services/rdri* 

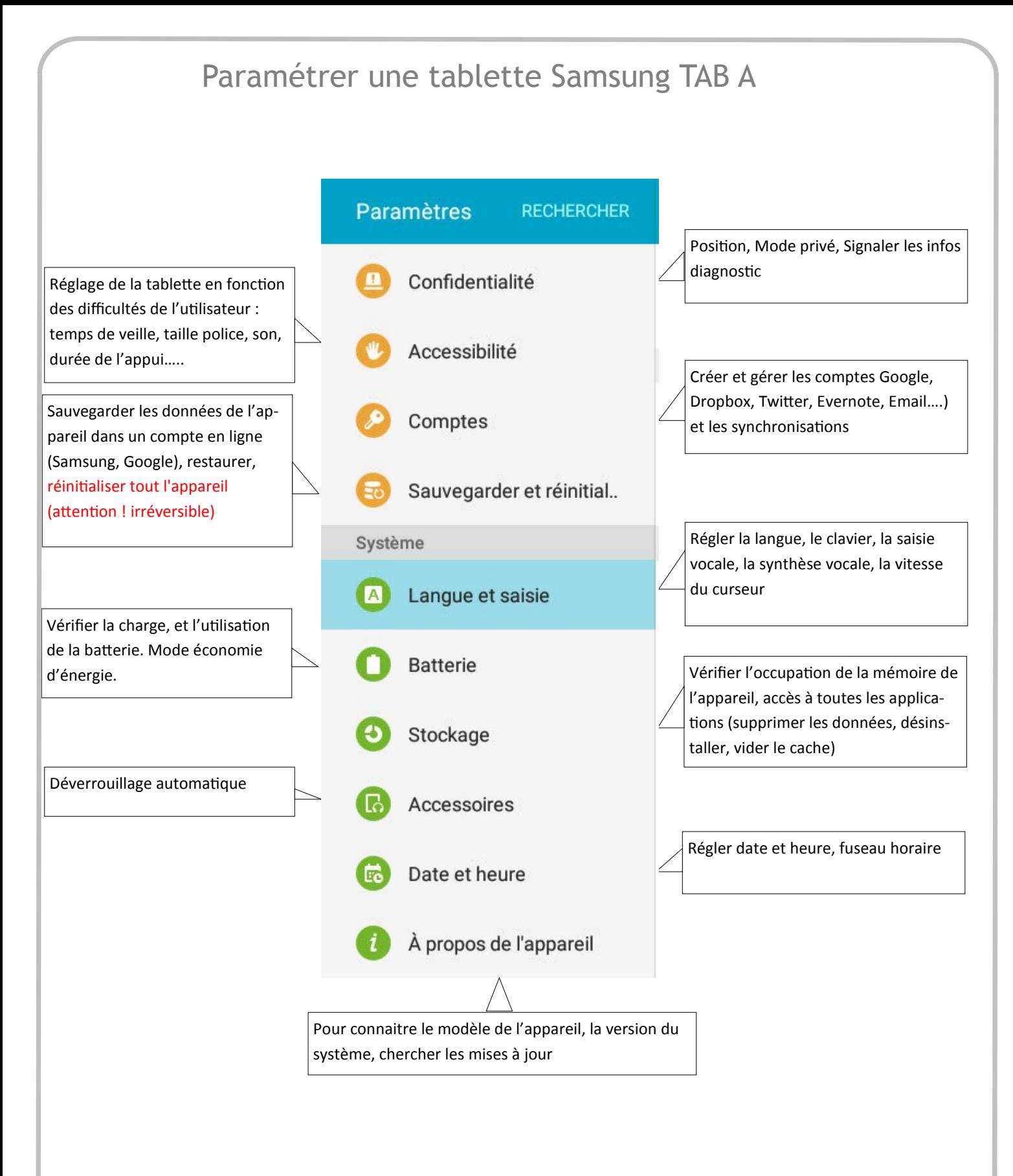

Attention, les tablettes prêtées par le RDRI doivent être rendues avec le paramétrage identique à celui qui était en service lors de l'arrivée des appareils.

Si vous voyez un onglet supplémentaire intitulé Options de développement, merci de ne pas y toucher, cet onglet est réservé à des opérations techniques.